drs. J.H. Blankespoor drs. C. de Joode ir. A. Sluijter

## **Toegepaste Wiskunde voor het hoger beroepsonderwijs**

Deel 1 Vijfde, herziene druk

## **Uitwerking herhalingsopgaven hoofdstuk 2**

© ThiemeMeulenhoff, Amersfoort, 2011

ThiemeMeulenhoff

**Uitwerking herhalingsopgaven hoofdstuk 2, paragraaf 2.10**

1) 
$$
f(0) = \frac{1}{2 \cdot 0 + 1} = 1
$$
,  $f(-1) = \frac{1}{2 \cdot (-1) + 1} = -1$ ,  $f(t) = \frac{1}{2t+1}$ ,  $f(2a) = \frac{1}{2 \cdot 2a + 1} = \frac{1}{4a + 1}$ ,  
\n $f(a+1) = \frac{1}{2(a+1)+1} = \frac{1}{2a+3}$   
\n2a)  $f(g(h(x))) = \sqrt{2^{2x+1}}$   
\n2b)  $f(g(h(x))) = (\log(2\sqrt{x}))^2 + 1$   
\n3a)  $f(x) = x^2 + 2x - 3 = (x+1)^2 - 4 = (x+3)(x-1)$ ; dalendarabool, symmetries:  $x = -1$ ,  
\ntop  $(1,4)$ , simpluent met  $x$ -as:  $x = -3$  en  $x = 1$   
\n3b)  $f(x) = x^2 - 2x + 1 = (x-1)^2$ ; dabarabool, symmetries:  $x = 1$ , top (1,0), snijput met  $x$ -as:  $x = -1$   
\n3c)  $f(x) = x^2 + 3x + 5 = (x + \frac{3}{2})^2 - \frac{9}{4} + 5 = (x + \frac{3}{2})^2 + \frac{11}{4}$ ; dabarabool, symmetries:  $x = -\frac{3}{2}$ , top  
\n $\left(-\frac{3}{2}, \frac{11}{4}\right)$ , snijputnet on net  $x$ -as: geen  
\n4)  $y = f(x) = -\frac{1}{2}x^2 - 2x + \frac{5}{2} = -\frac{1}{2}(x^2 + 4x - 5) = -\frac{1}{2}(x^2 + 4x - 5) = -\frac{1}{2}(x^2 + 4x - 5) = -\frac{1}{2}(x^2 + 4x - 5) = -\frac{1}{2}(x^2 + 4x - 5) = -\frac{1}{2}(x^2 + 4x - 5) = -\frac{1}{2}(x^2 + 4x - 5) = -\frac{1}{2}(x^2 + 4x - 5) = -\frac{1}{2}(x^2 + 4x - 5) = -\frac{1}{2}(x^2 + 4x - 5) = -\frac{$ 

Toegepaste Wiskunde, deel 1 Uitwerking herhalingsopgaven hoofdstuk 2 Pagina **2** van **7**

 $(1,0)$ 

5) Stel  $y = 3^x - 1 \Rightarrow 3^x = y + 1 \Rightarrow x = 3$  $y = 3^{x} - 1 \Rightarrow 3^{x} = y + 1 \Rightarrow x = 3 \log(y + 1)$ . Verwissel nu de *x* en *y*. De inverse functie van  $y = f(x) = 3^x - 1$  is dus  $y = 3 \log(x+1)$ .

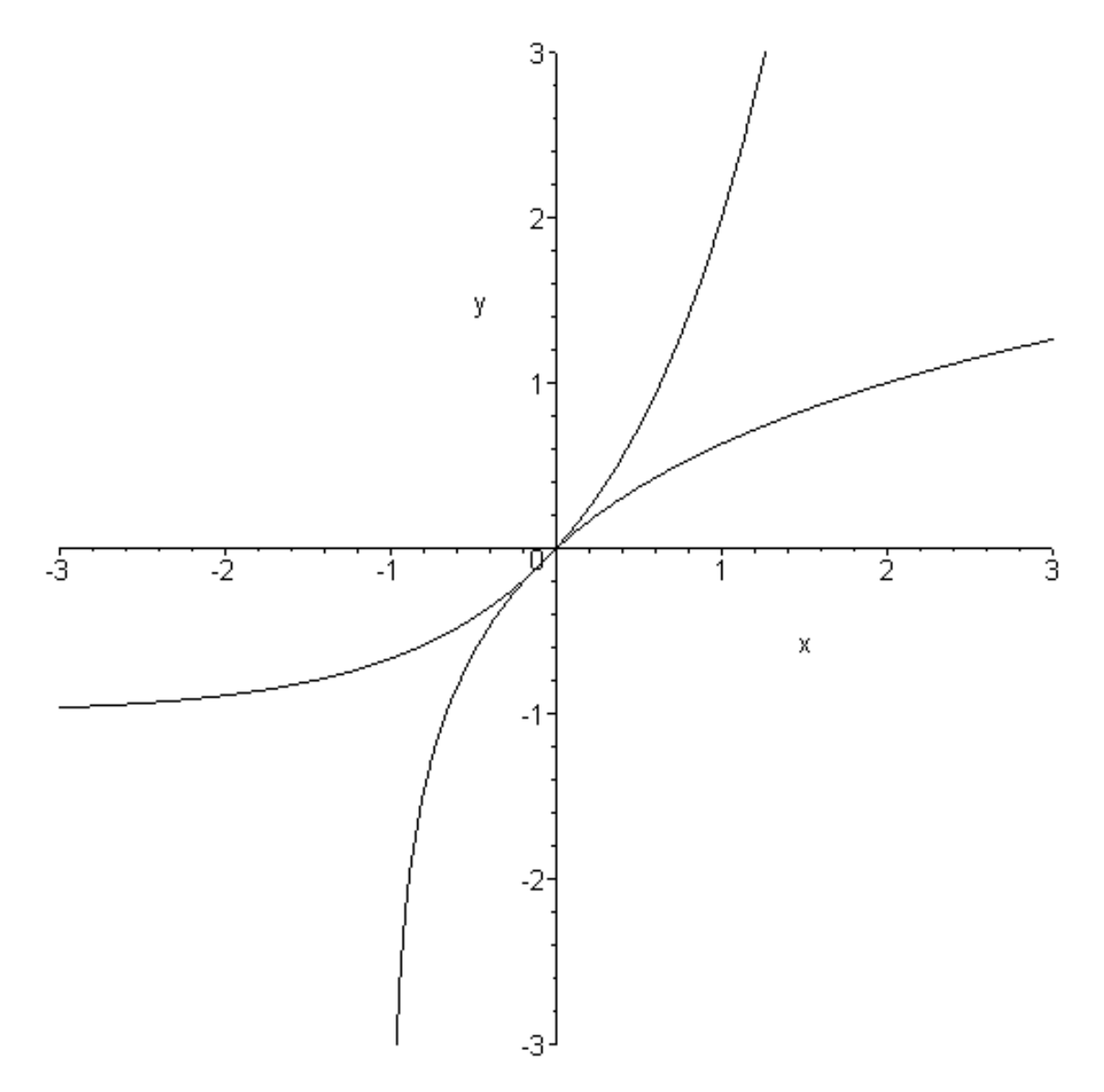

Opmerking: De beide grafieken lijken elkaar te raken (voor  $x = 0$ ). Uit nauwkeurig onderzoek zal blijken dat ze elkaar twee maal snijden (voor  $x = 0$  en voor  $x = -0.1739824...$ ). Met een programma als Maple kan dit onderzocht worden.

6) 
$$
y = f (u) = |u^2 - 2u - 8|
$$
  
\n
$$
= |(u - 4)(u + 2)|
$$
\n
$$
= \begin{cases} (u - 4)(u + 2) \text{ also } u \le -2 \text{ of } u \ge 4\\ -(u - 4)(u + 2) \text{ also } -2 < u < 4 \end{cases}
$$

en 
$$
y = g(u) = u^2 - |2u| - 8
$$
  
= 
$$
\begin{cases} u^2 - 2u - 8 \text{ als } u \ge 0 \\ u^2 + 2u - 8 \text{ als } u < 0 \end{cases}
$$
  
= 
$$
\begin{cases} (u - 4)(u + 2) \text{ als } u \ge 0 \\ (u + 4)(u - 2) \text{ als } u < 0 \end{cases}
$$

De grafieken van  $y = f(u)$  en  $y = g(u)$  (delen van parabolen) vallen dus samen voor  $u \ge 4$ 

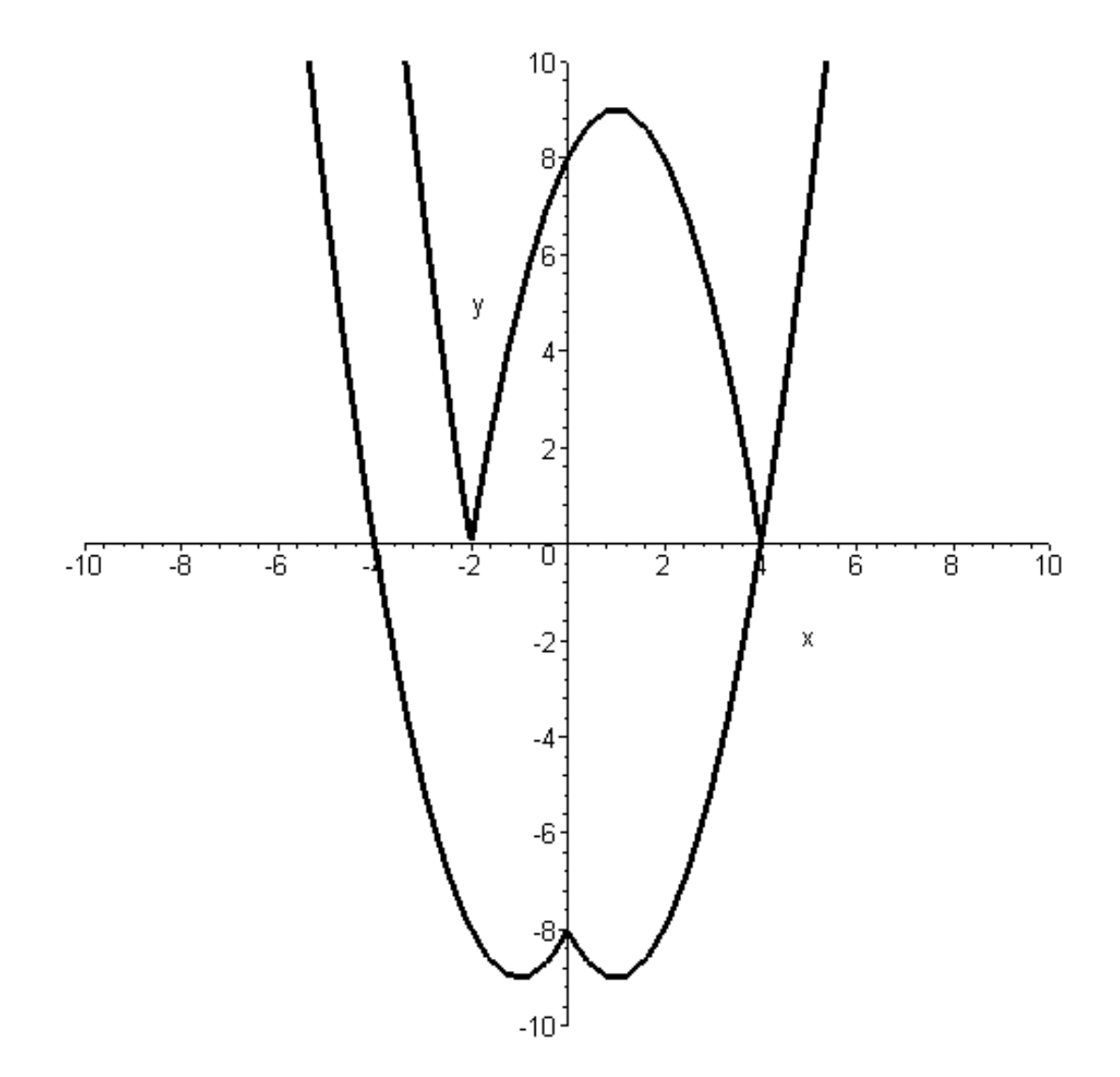

7) De grafiek van  $y = f(x) = \frac{-2x + 10}{1}$ 1  $y = f(x) = \frac{-2x}{x}$ *x*  $=f(x) = \frac{-2x+10}{1}$  $^{+}$ is een (orthogonale) hyperbool met horizontale asymptoot  $y = -2$  en verticale asymptoot  $x = -1$ . De grafiek van  $y = g(x) = 2x + 2$  is een rechte lijn met richtingscoëfficiënt 2 en snijpunt met de *x*-as bij  $x = -1$ .

Bepaling van de snijpunten:  
\n
$$
f(x) = g(x)
$$
 ⇒  $\frac{-2x+10}{x+1} = 2x+2$   
\n⇒  $-2x+10 = (x+1)(2x+2)$   
\n⇒  $-2x+10 = 2x^2 + 2x + 2x + 2$   
\n⇒  $2x^2 + 6x - 8 = 0$   
\n⇒  $x^2 + 3x - 4 = 0$   
\n⇒  $(x+4)(x-1) = 0$   
\n⇒  $x = -4 \lor x = 1$   
\nDe snijpunten zijn: (-4,-6) en (1,4).

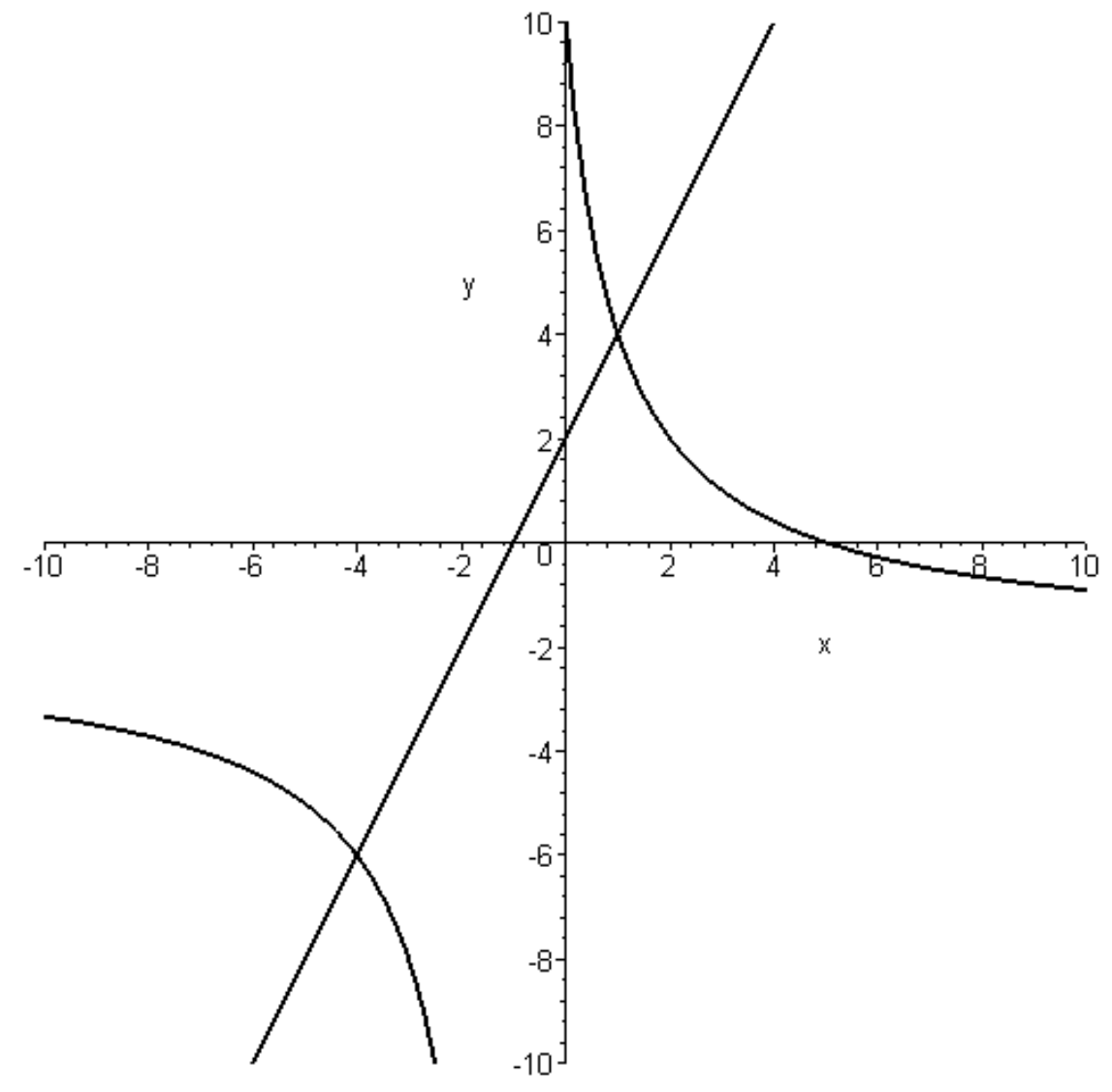

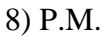

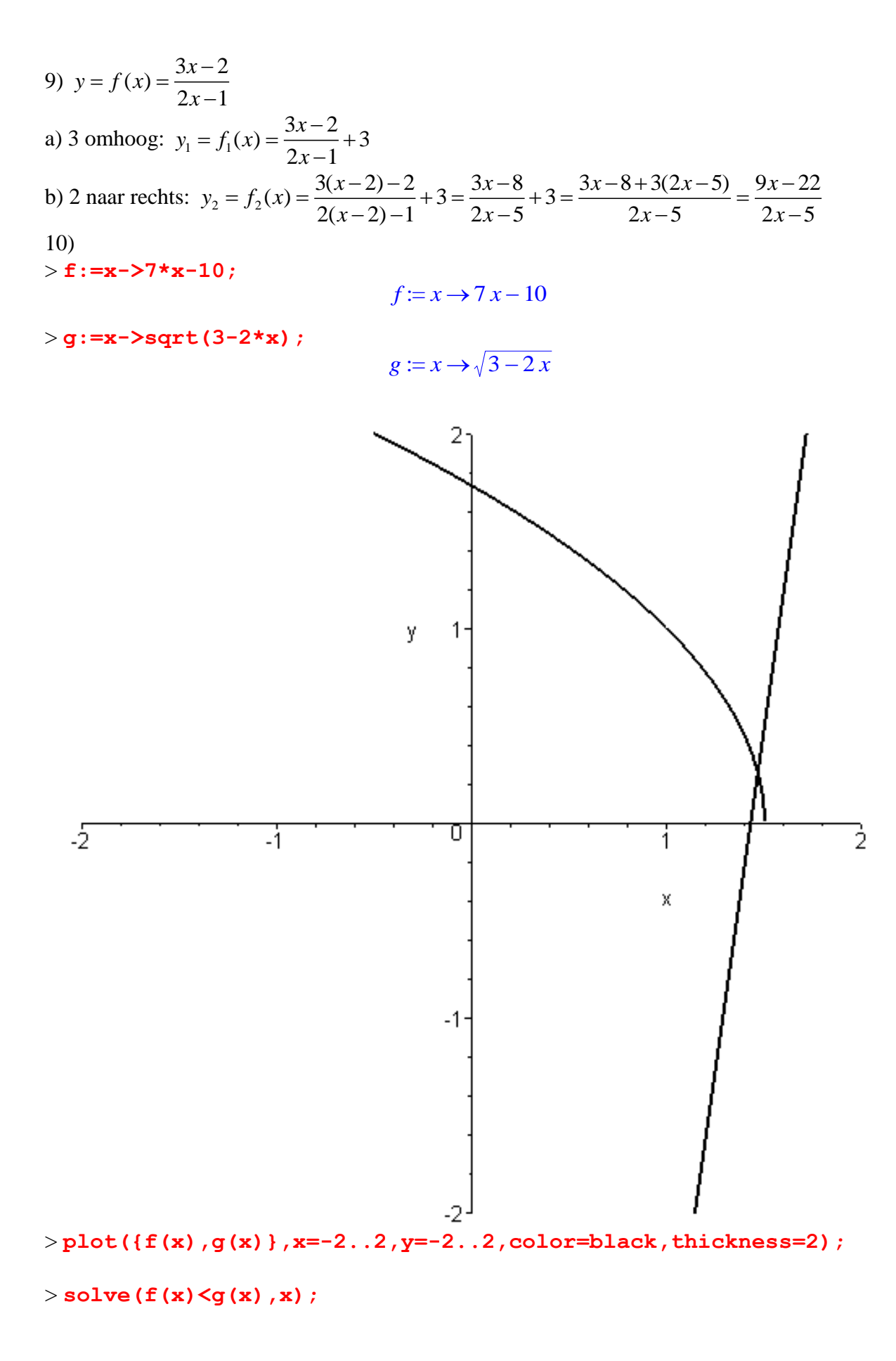

$$
RealRange\left(-\infty, Open\left(\frac{69}{49} + \frac{2\sqrt{2}}{49}\right)\right)
$$

> **solve(f(x)=g(x),x);**

$$
\frac{69}{49} + \frac{2\sqrt{2}}{49}
$$

> **evalf(%);**

## 1.465886268

 $\geq$ 

 $11a) \quad y = \frac{1}{r} \Rightarrow \log y = \log \left(\frac{1}{r}\right) = -\log x \Rightarrow Y = -X$  $\frac{1}{x}$   $\Rightarrow$   $\log y = \log \left( \frac{1}{x} \right)$  $=\frac{1}{x}$   $\Rightarrow$   $\log y = \log(\frac{1}{x}) = -\log x$   $\Rightarrow$   $Y = -X$  (rec (rechte lijn door oorsprong, richtingscoëfficiënt -1)

$$
\int_{x}^{x} x^2 \log y \log (x) \log x \to 1
$$
 if (even *x*), *x* is the slope of the graph.

oorsprong, richtingscoëfficiënt  $-\frac{1}{2}$  $-\frac{1}{2}$ )

11c)  $y = \frac{1}{2}$   $\Rightarrow$   $\log y = \log \left| \frac{1}{2} \right| = -\log(x^2)$ rong, richtingscoëfficiënt  $-\frac{1}{2}$ )<br>  $y = \frac{1}{x} \Rightarrow \log y = \log \left(\frac{1}{x^2}\right) = -\log \left(x^2\right) = -2\log x \Rightarrow Y = -2X$  $\frac{1}{x}$   $\Rightarrow$  log  $y = \log \left( \frac{1}{x} \right)$ ong, richtingscoëfficiënt  $-\frac{1}{2}$ )<br>  $=\frac{1}{x} \Rightarrow \log y = \log \left(\frac{1}{x^2}\right) = -\log (x^2) = -2\log x \Rightarrow Y = -2X$  (rech (rechte lijn door oorsprong, richtingscoëfficiënt -2)